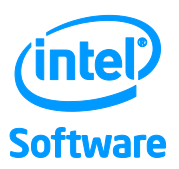

# Quick Reference Guide to Optimization with Intel<sup>®</sup> C++ and Fortran Compilers v16

For IA-32 processors, Intel® 64 processors, compatible non-Intel processors, Intel® Xeon Phi™ coprocessors and Intel® Graphics Technology.

#### **Contents**

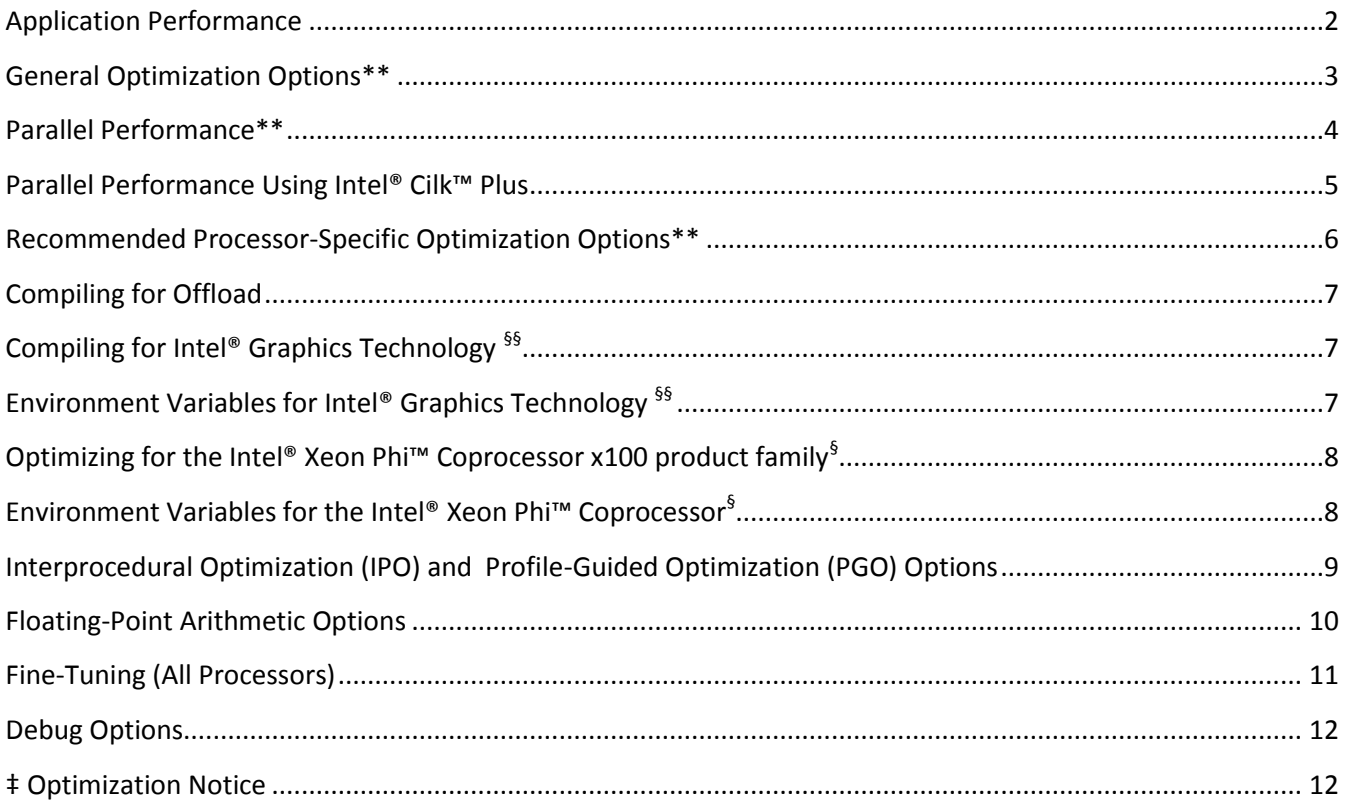

# **For product and purchase information, visit the Intel® Software Development Tools site at:** <http://intel.ly/sw-dev-tools>**.**

**§§** Compiler support for Intel® Graphics Technology depends on operating system support.

§ Intel® MIC architecture and Intel® Xeon Phi™ coprocessors are supported by compilers within Intel® Parallel Studio XE, but not within Intel® System Studio.

\*\* Several of these options are available for both Intel® and non-Intel microprocessors but they may perform more optimizations for Intel microprocessors than they perform for non-Intel microprocessors.**‡**

#### <span id="page-1-0"></span>**Application Performance**

A Step-by-Step Approach to Application Tuning with Intel Compilers

Before you begin performance tuning, check correctness of your application by building it without optimization using **/Od (-O0**).

- 1. Measure performance using the general optimization options (Windows\* **/O1, /O2 or /O3**; Linux\* and OS X\* **-O1, -O2, or -O3**) to see which one works best for your application. Most users should start at **/O2 (-O2)**, the default, before trying more advanced optimizations. Next, try **/O3 (-O3)** for loop-intensive applications.\*\*
- 2. Fine-tune performance using processor-specific options such as **/Qx (-x)** or **/arch (-m)**. Examples are **/QxCORE-AVX2 (-xcore-avx2)** for the 4 th Generation Intel® Core™ processor family and **/arch:SSE3 (-msse3)** for compatible, non-Intel processors that support at least the Intel® SSE3 instruction set. Or, **/QxHOST (-xhost)** will use the most advanced instruction set for the processor on which you compiled.\*\*
- 3. Add interprocedural optimization (IPO), **/Qipo (-ipo)** and/or profile-guided optimization (PGO), **/Qprof-gen** and **/Qprof-use (-prof-gen** and **-prof-use)**, then measure performance again to determine whether your application benefits from one or both of them.
- 4. Use Intel® Advisor and Intel® VTune™ Amplifier<sup>††</sup> to help you identify serial and parallel performance "hotspots" within your application that could benefit from further performance tuning. Use the compiler optimization report **/Qopt-report (-qopt-report)** to help identify individual optimization opportunities.
- 5. Further optimize your application for SIMD through explicit vector programming using the Intel® Cilk™ Plus language extensions for C/C++ or the SIMD features of OpenMP\* 4.0 with **/Qopenmp-simd (-qopenmp-simd)**. †
- 6. Optimize for parallel execution on multi-threaded, multi-core and multi-processor systems using: the auto-parallelization option **/Qparallel (-parallel)**; the Intel Cilk Plus language extensions for C/C++; OpenMP pragmas or directives along with the option **/Qopenmp (-qopenmp)** <sup>†</sup>; or by using the Intel® Performance Libraries included with the product.\*\* Use Intel® Inspector to reduce the time to market for threaded applications by diagnosing memory and threading errors and speeding up the development process.

For more details, please consult the main product documentation at [https://software.intel.com/intel-software](https://software.intel.com/intel-software-technical-documentation)[technical-documentation](https://software.intel.com/intel-software-technical-documentation) . The Intel® Compiler User and Reference Guide includes dedicated sections on compiling applications for Intel® MIC Architecture and for Intel® Graphics Technology.

†OpenMP is supported by compilers within Intel® Parallel Studio XE, but not within Intel® System Studio.

††Some features of this product cannot be used on non-Intel microprocessors.

<sup>\*\*</sup> Several of these options are available for both Intel® and non-Intel microprocessors but they may perform more optimizations for Intel microprocessors than they perform for non-Intel microprocessors.**‡**

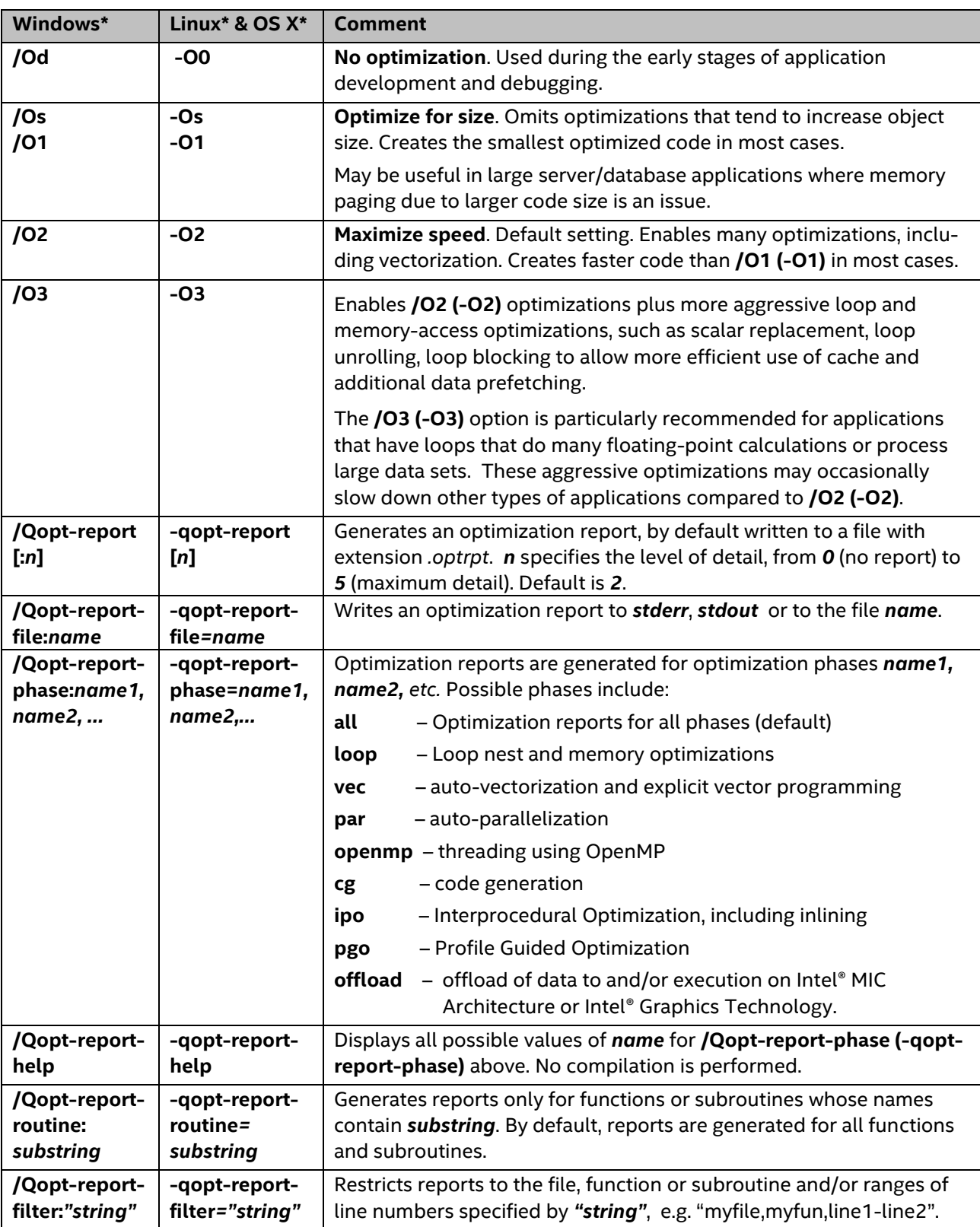

# <span id="page-2-0"></span>**General Optimization Options\*\***

\*\* Several of these options are available for both Intel® and non-Intel microprocessors but they may perform more optimizations for Intel microprocessors than they perform for non-Intel microprocessors.**‡**

# <span id="page-3-0"></span>**Parallel Performance\*\***

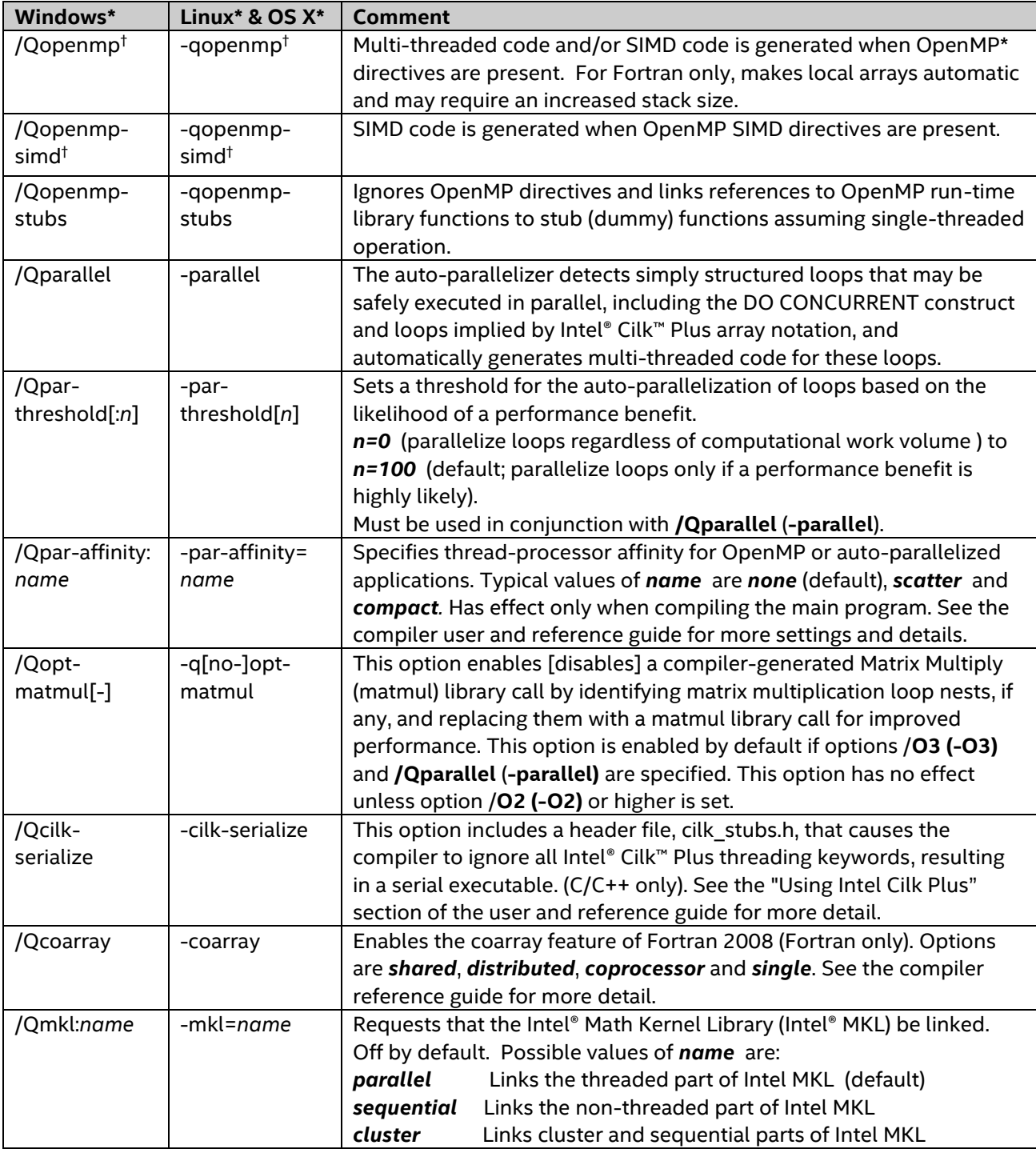

\*\* Several of these options are available for both Intel® and non-Intel microprocessors but they may perform more optimizations for Intel microprocessors than they perform for non-Intel microprocessors.**‡**

# <span id="page-4-0"></span>**Parallel Performance Using Intel® Cilk™ Plus**

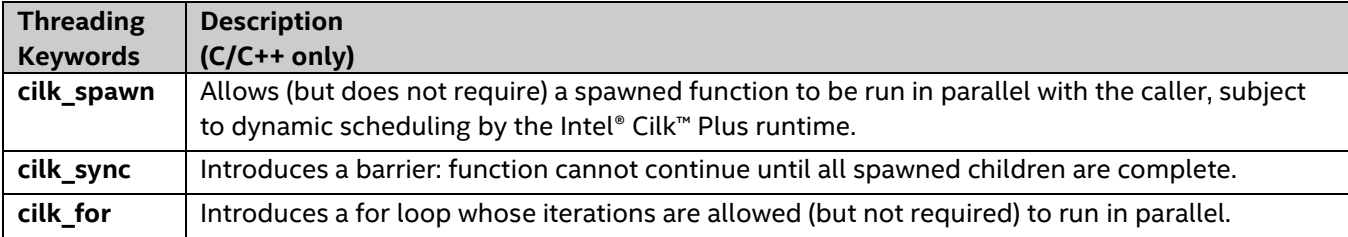

**Reducers** allow reduction operations, such as accumulation of a sum, to be executed safely in parallel. E.g. **cilk::reducer< cilk::op\_add<unsigned int> >** declares a reducer to sum unsigned ints.

**Holders:** The **cilk::holder** template class provides a convenient form of task local storage that is thread safe.

**Array Notation:** a readable, explicitly data-parallel C/C++ language extension that facilitates generation of SIMD parallel code by the vectorizer at optimization level **-O2** or higher and asserts absence of dependencies. Syntax: **array[<lower bound>:<length>:<stride>]**.

Examples: **bb[:][:] = 0** zeros the entire two-dimensional array bb (size and shape must be known to compiler).  **c[j:len] = sqrt(c[k:len:2])** takes the square root of alternate elements of c starting at c[k], and asserts that this is safe to vectorize (e.g., j<k).

**Reduction functions** are available, e.g. **sec reduce add(a[:])** sums the elements of array a.

**SIMD-enabled Functions:** a language extension that permits functions to be called in either scalar or SIMD mode, allowing loops containing function calls to be vectorized efficiently. The compiler generates an alternate function version where one or more scalar arguments may be replaced by vectors.

C/C++ declaration syntax: **\_\_declspec (vector(***clauses***)) func\_name(arguments)** (or \_\_attribute\_\_) Fortran equivalent: **!DIR\$ ATTRIBUTES VECTOR: (clauses) :: func\_name** Optional clauses include *uniform, linear, mask, processor* and *vectorlength*.

The vector version of the function may be invoked directly using array notation, or indirectly via a loop, e.g.:

#### **a[:] = func\_name(b[:],c[:],d,..) ;**

**for (int i=0; i<n; i++) a[i] = func\_name(b[i],c[i],d,…) ;**

 **DO J=1,N; A(J) = FUNC\_NAME(B(J),C(J),D,…) ; ENDDO** 

Similar functionality is supported via the **DECLARE SIMD** feature of OpenMP\* 4.0† . In certain cases, a SIMD pragma or directive may be needed to ensure vectorization of a loop containing a SIMD-enabled function.

#### **Explicit vector programming using the SIMD pragma or directive**

This tells the compiler to vectorize a loop using SIMD instructions. The programmer is responsible for correctness, e.g. by explicitly specifying private variables and reductions. Semantics are similar to those for OpenMP worksharing directives.

The compiler also supports similar functionality via the SIMD clause of OpenMP 4.0<sup>†</sup>.

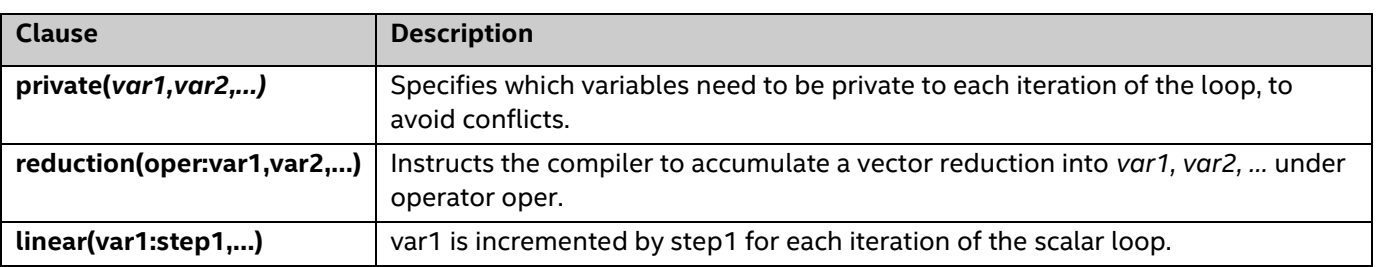

C/C++ syntax: **#pragma simd [clauses]** Fortran syntax: **!DIR\$ SIMD [clauses]**

Other supported clauses: firstprivate, lastprivate, [no]assert, vectorlength, vectrolengthfor, vecremainder The **Simd** and **Reduction** keywords provide an alternative to **#pragma simd reduction(...)** For more information, see [www.cilk.com](http://www.cilk.com/) and the Intel C++ Compiler User and Reference Guide

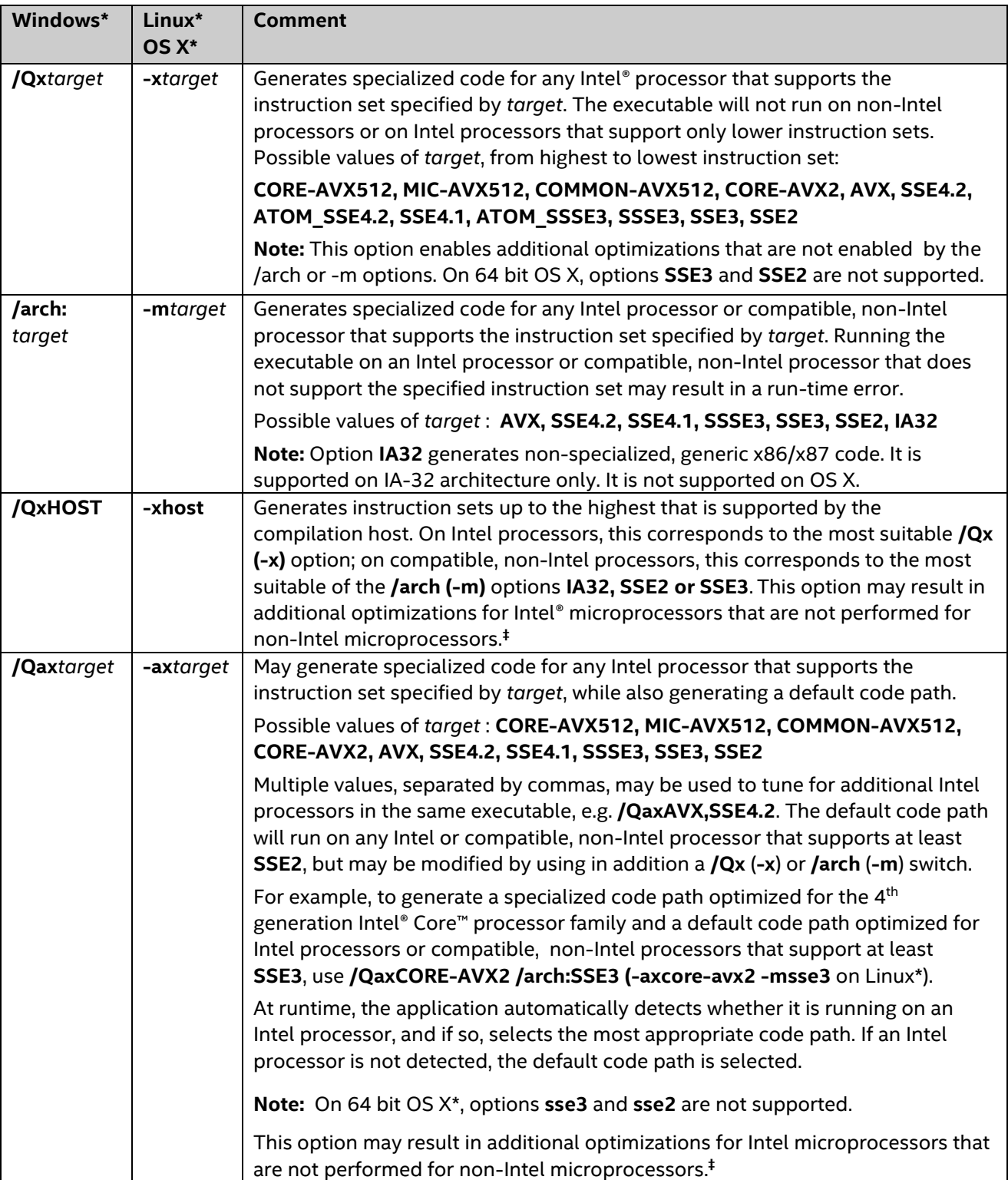

# <span id="page-5-0"></span>**Recommended Processor-Specific Optimization Options\*\***

Please see the online article "[Intel® compiler options for Intel® SSE and Intel® AVX generation and processor](http://www.intel.com/support/performancetools/sb/CS-009787.htm)[specific optimizations](http://www.intel.com/support/performancetools/sb/CS-009787.htm)" to view the latest recommendations for processor-specific optimization options.

<sup>\*\*</sup> Several of these options are available for both Intel® and non-Intel microprocessors but they may perform more optimizations for Intel microprocessors than they perform for non-Intel microprocessors.**‡**

# <span id="page-6-0"></span>**Compiling for Offload**

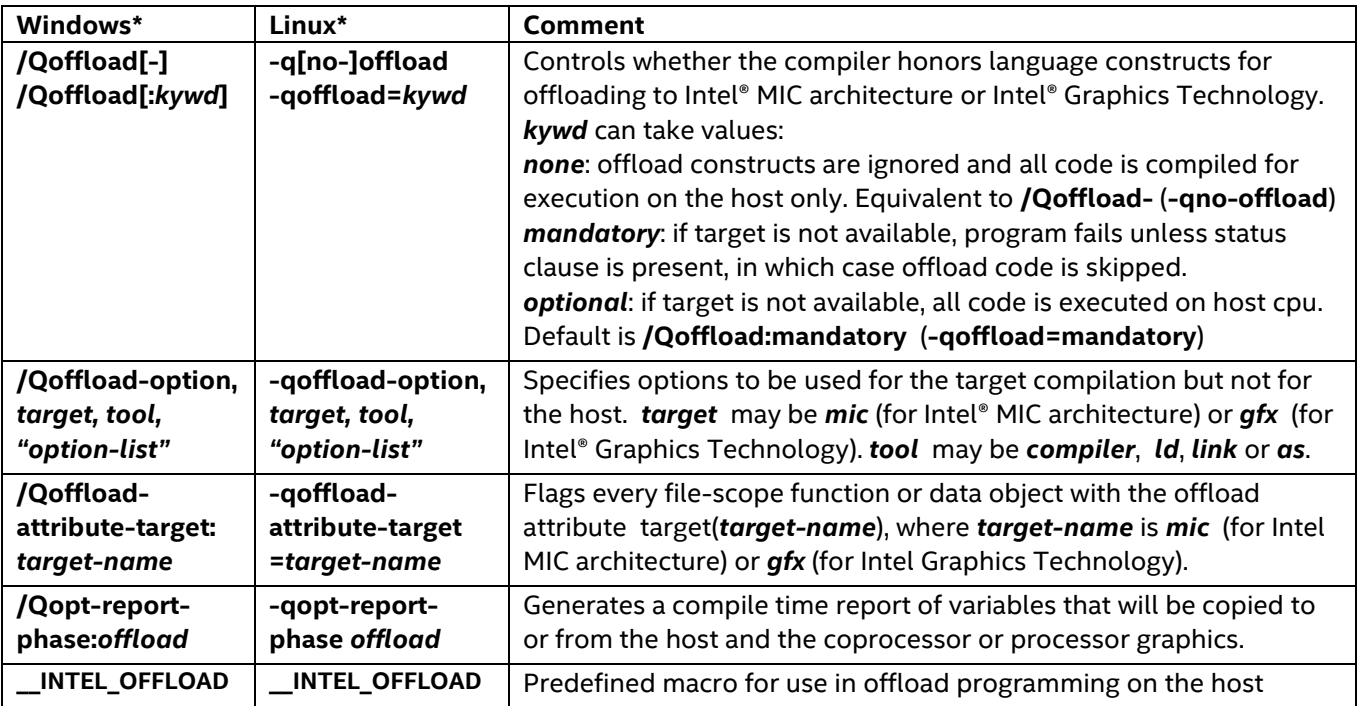

# <span id="page-6-1"></span>**Compiling for Intel® Graphics Technology §§**

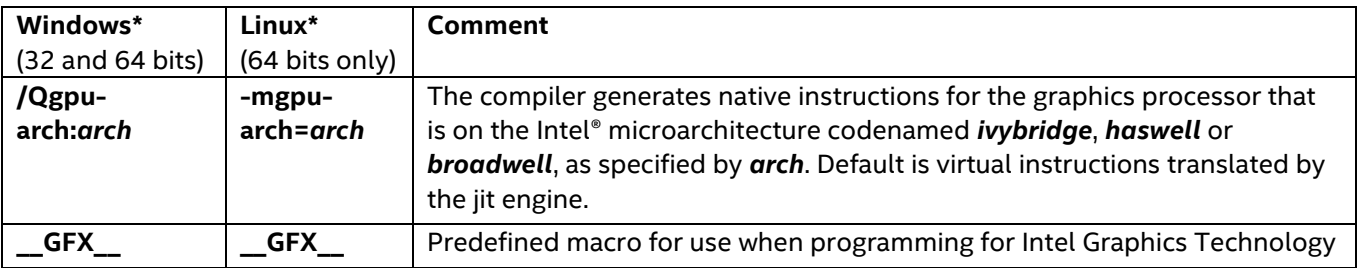

# <span id="page-6-2"></span>**Environment Variables for Intel® Graphics Technology §§**

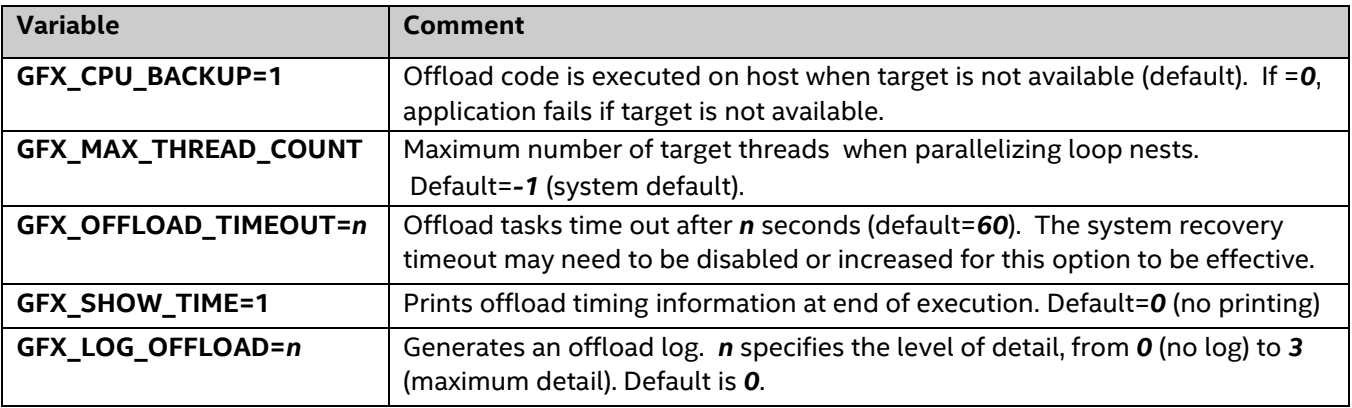

**§§** Compiler support for Intel® Graphics Technology depends on operating system support.

<span id="page-6-3"></span>For more information, see the Getting Started guide at [https://software.intel.com/articles/getting-started-with](https://software.intel.com/articles/getting-started-with-compute-offload-to-intelr-graphics-technology)[compute-offload-to-intelr-graphics-technology](https://software.intel.com/articles/getting-started-with-compute-offload-to-intelr-graphics-technology) and the Intel® Compiler User and Reference Guides.

# **Optimizing for the Intel® Xeon Phi™ Coprocessor x100 product family§**

(formerly code name Knights Corner)

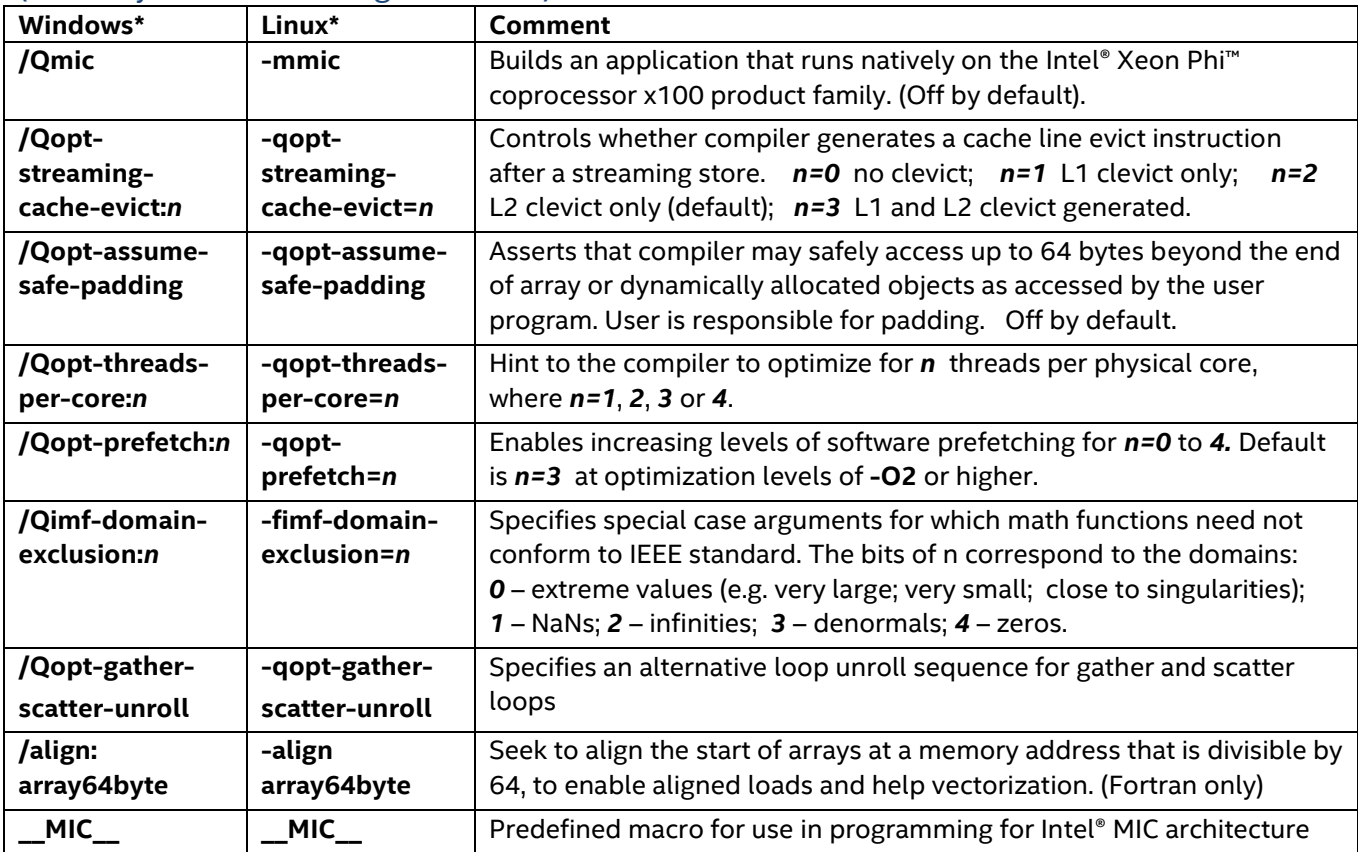

### <span id="page-7-0"></span>**Environment Variables for the Intel® Xeon Phi™ Coprocessor§**

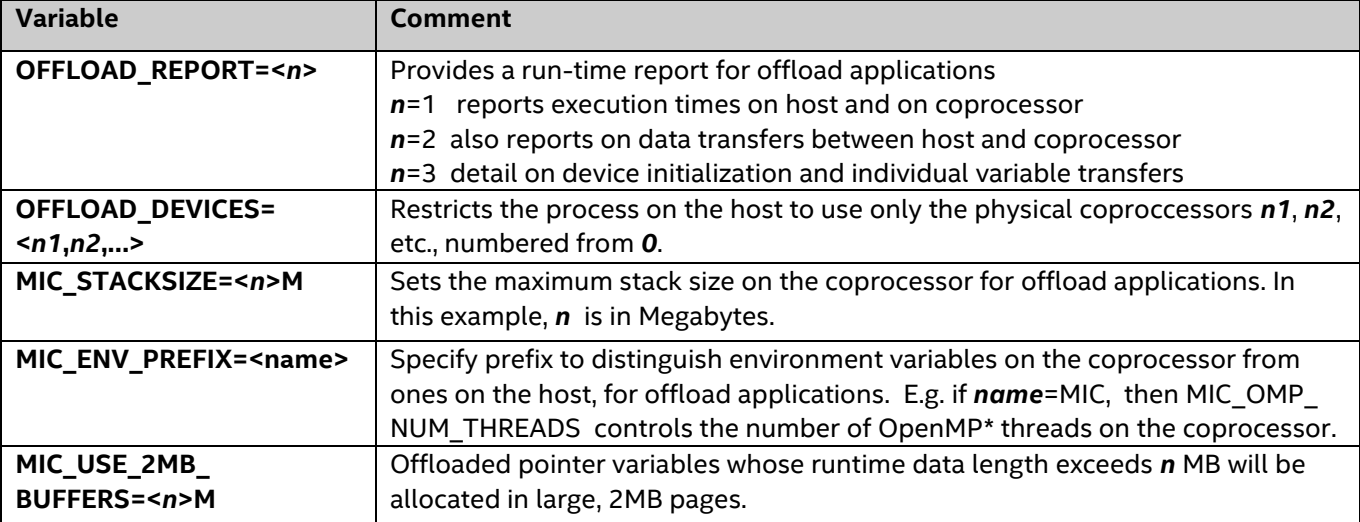

For more optimization detail, see [https://software.intel.com/articles/advanced-optimizations-for-intel-mic](https://software.intel.com/articles/advanced-optimizations-for-intel-mic-architecture)[architecture](https://software.intel.com/articles/advanced-optimizations-for-intel-mic-architecture) ; for building for Intel® MIC architecture in general, see [http://software.intel.com/mic-developer,](http://software.intel.com/mic-developer) <https://software.intel.com/articles/programming-and-compiling-for-intel-many-integrated-core-architecture> and the Intel® Compiler User and Reference Guides a[t https://software.intel.com/intel-cplusplus-compiler-](https://software.intel.com/intel-cplusplus-compiler-16.0-user-and-reference-guide)[16.0-user-and-reference-guide](https://software.intel.com/intel-cplusplus-compiler-16.0-user-and-reference-guide) and [https://software.intel.com/intel-fortran-compiler-16.0-user-and](https://software.intel.com/intel-fortran-compiler-16.0-user-and-reference-guide)[reference-guide.](https://software.intel.com/intel-fortran-compiler-16.0-user-and-reference-guide) 

§ Intel® MIC architecture and Intel Xeon Phi coprocessors are supported by compilers within Intel® Parallel Studio XE, but not within Intel® System Studio.

# <span id="page-8-0"></span>**Interprocedural Optimization (IPO) and Profile-Guided Optimization (PGO) Options**

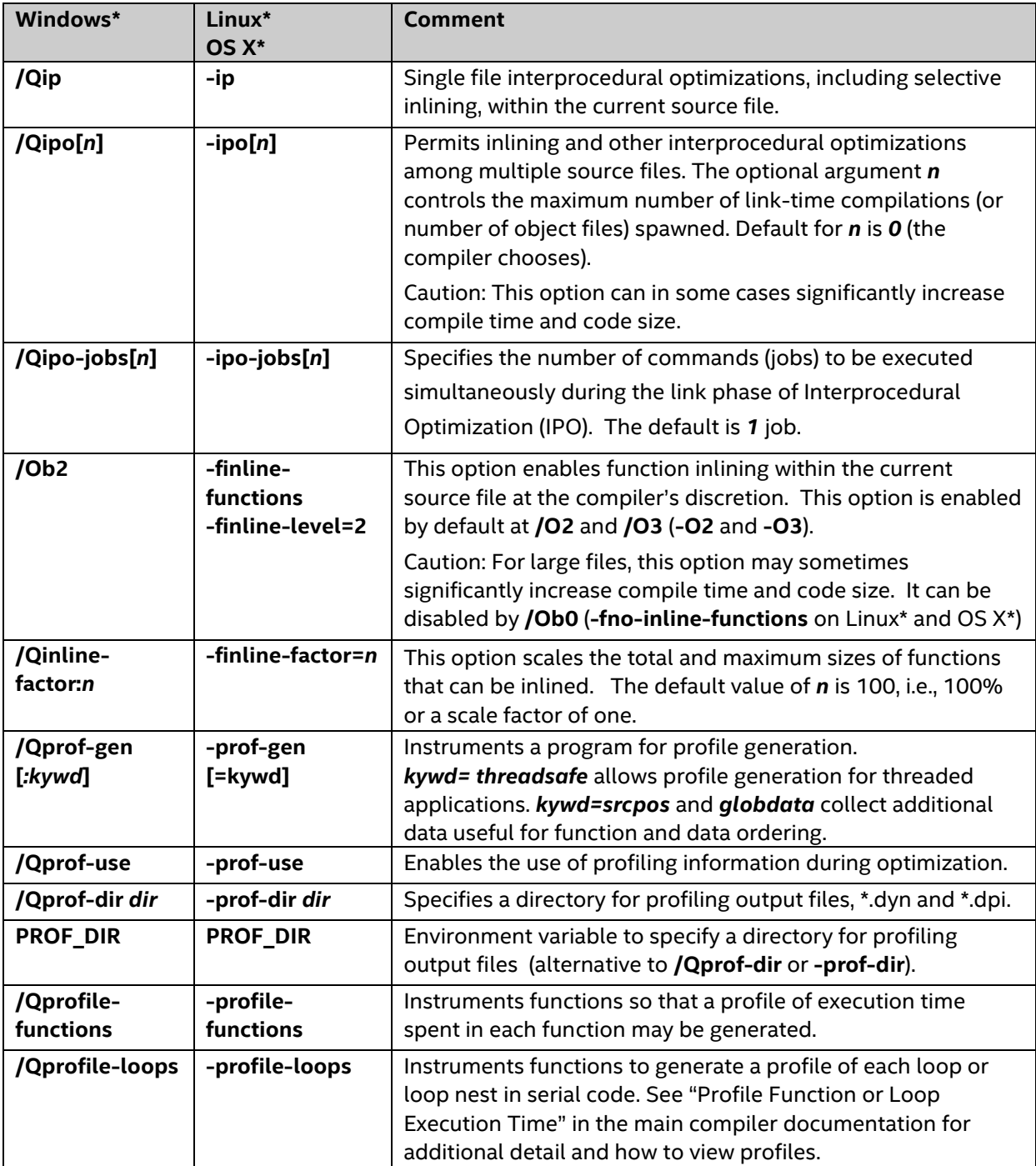

# <span id="page-9-0"></span>**Floating-Point Arithmetic Options**

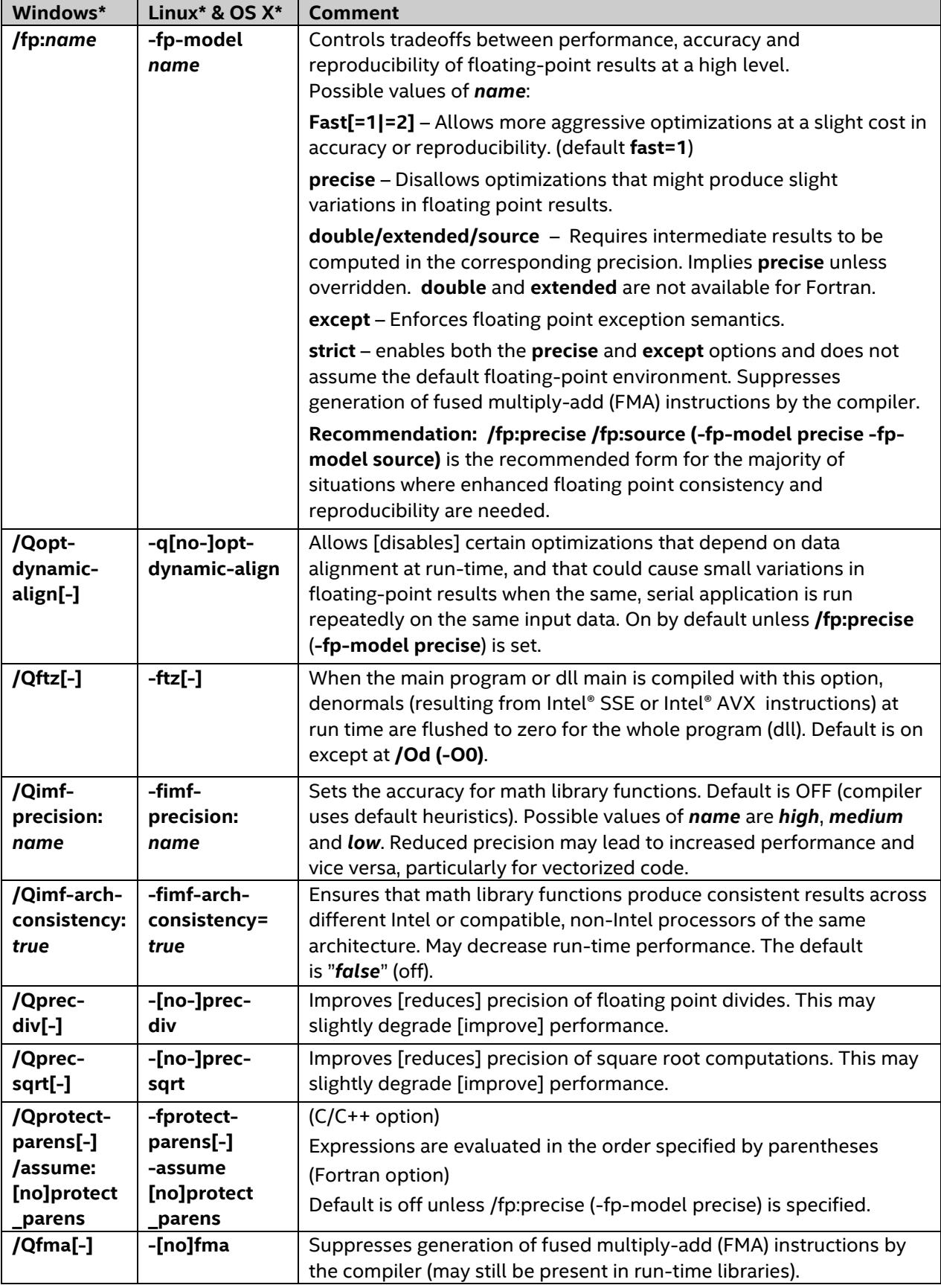

See also http://software.intel.com /articles/consistency-of-floating-point-results-using-the-intel-compiler

# <span id="page-10-0"></span>**Fine-Tuning (All Processors)**

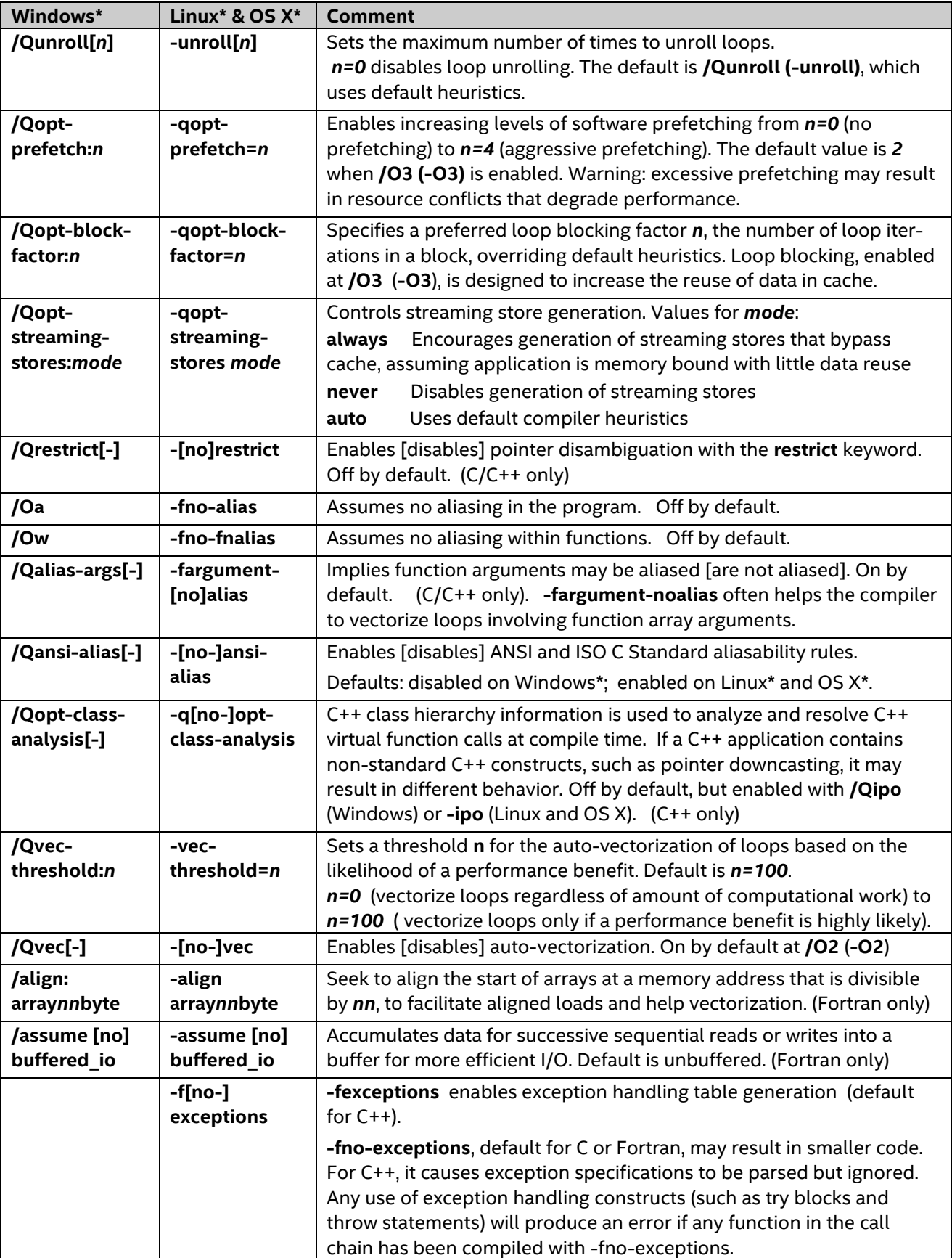

#### <span id="page-11-0"></span>**Debug Options**

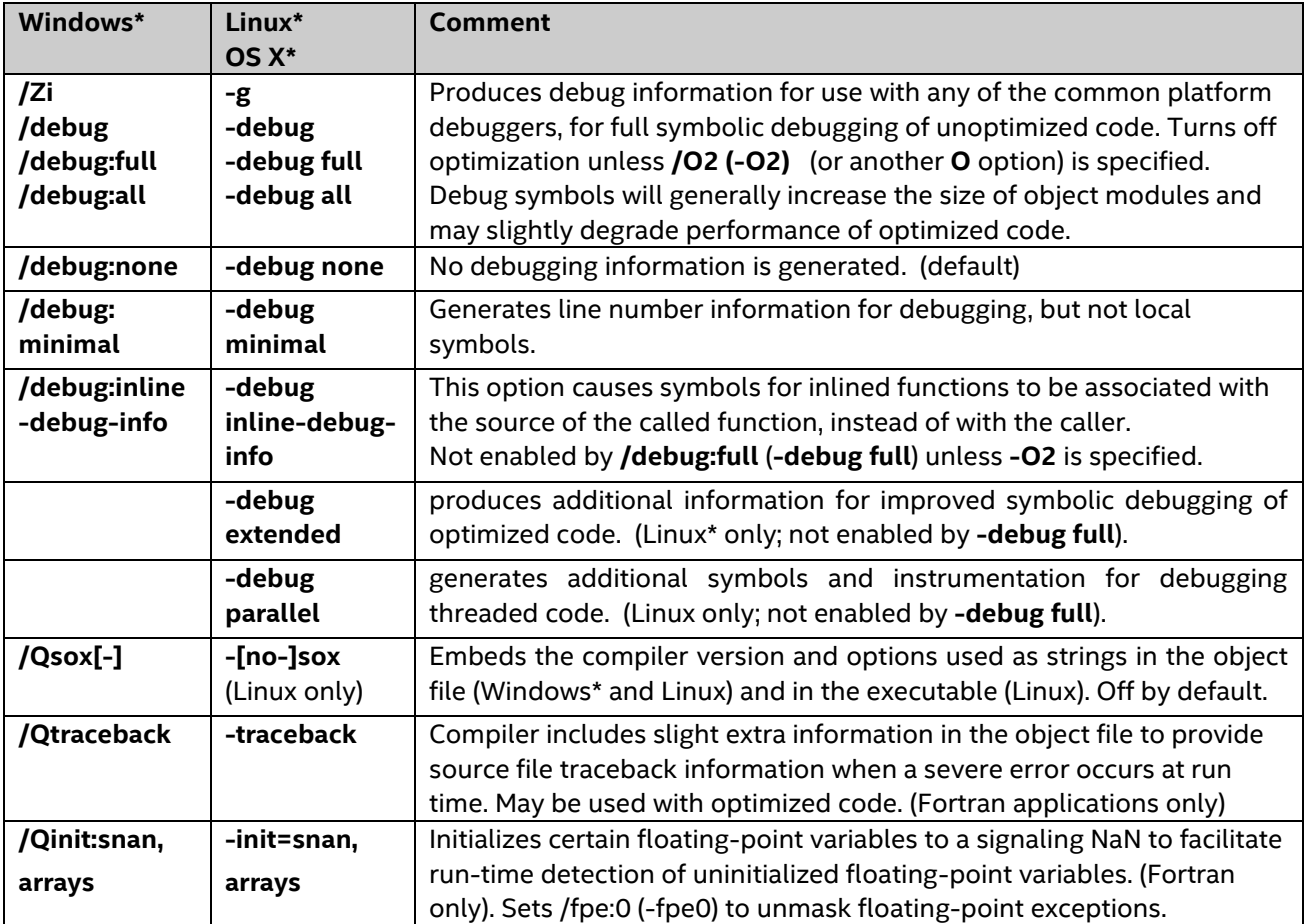

### <span id="page-11-1"></span>‡ Optimization Notice

Intel's compilers may or may not optimize to the same degree for non-Intel microprocessors for optimizations that are not unique to Intel microprocessors. These optimizations include SSE2, SSE3, and SSSE3 instruction sets and other optimizations. Intel does not guarantee the availability, functionality, or effectiveness of any optimization on microprocessors not manufactured by Intel. Microprocessor-dependent optimizations in this product are intended for use with Intel microprocessors. Certain optimizations not specific to Intel microarchitecture are reserved for Intel microprocessors. Please refer to the applicable product User and Reference Guides for more information regarding the specific instruction sets covered by this notice.

Notice revision #20110804

# **For product and purchase information, visit the Intel® Software Development Tools site at:** <http://intel.ly/sw-dev-tools>**.**

Intel, the Intel logo, Intel VTune, Intel Core, Intel Cilk and Intel Xeon Phi are trademarks of Intel Corporation in the U.S. and other countries. \* Other names and brands may be claimed as the property of others.

© 2015, Intel Corporation. All rights reserved.